## BAUS\_TFF2\_TARGETS\_DN

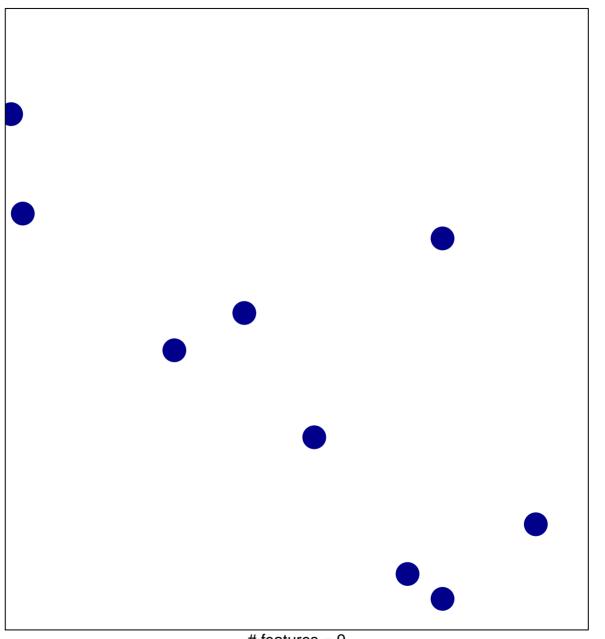

# features = 9 chi-square p = 0.85

## **BAUS\_TFF2\_TARGETS\_DN**

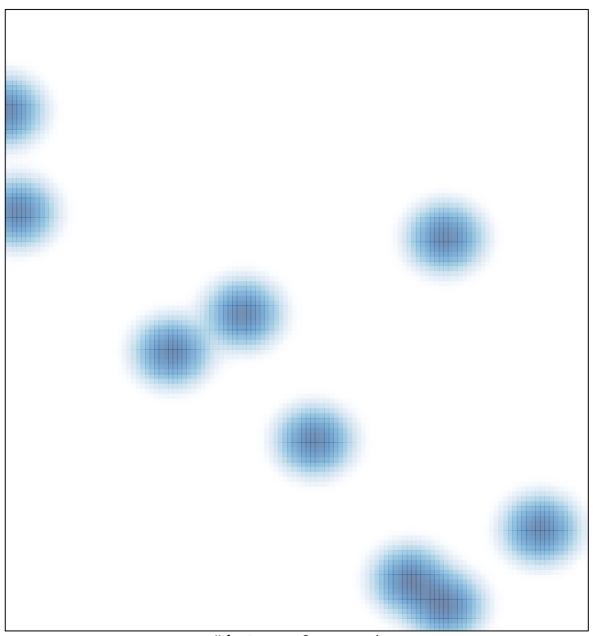

# features = 9, max = 1